# Boost Your MacBook Pro 2020 Skills: Unleash the Full Potential!

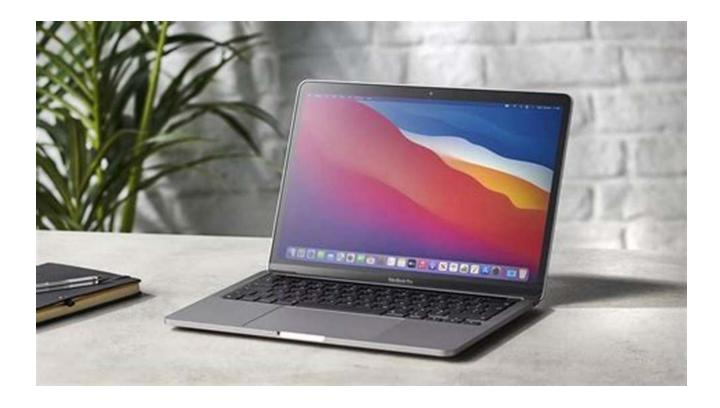

In today's digital world, being proficient in using your MacBook Pro is essential. Whether you are a student, professional, or simply an avid user, having the right skills can significantly enhance your productivity and overall experience with this powerful device. In this article, we will explore some valuable skills that every MacBook Pro 2020 user should possess, allowing you to make the most out of your device and unleash its full potential.

#### **1. Keyboard Shortcuts: The Power of Efficiency**

One of the most effective ways to boost your productivity on a MacBook Pro is by mastering the art of keyboard shortcuts. These shortcuts allow you to perform various tasks and operations with just a few keystrokes, saving you time and effort. Familiarize yourself with basic shortcuts like Command + C (Copy),

Command + V (Paste), and Command + S (Save). Additionally, delve deeper into advanced shortcuts like Command + Space (Spotlight search) and Command + Option + Esc (Force Quit), among many others. Remember, the more shortcuts you know, the faster and more efficiently you can navigate through your MacBook Pro.

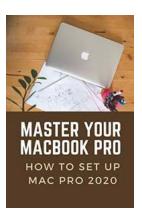

### Master Your MacBook Pro: How To Set Up Mac Pro 2020: Skills For Macbook Pro 2020 User

by Isla Chiu (Kindle Edition)

| 🚖 🚖 🚖 🚖 4 out of 5   |            |           |
|----------------------|------------|-----------|
| Language             | 1          | English   |
| File size            | :          | 5288 KB   |
| Text-to-Speech       | :          | Enabled   |
| Screen Reader        | :          | Supported |
| Enhanced typesetting | <b>j</b> : | Enabled   |
| Print length         | :          | 129 pages |
| Lending              | :          | Enabled   |

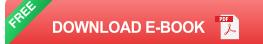

### 2. Efficient File Organization: Stay Organized, Stay Focused

Keeping your files and documents well-organized is crucial for a seamless workflow. Take advantage of the macOS Finder's features, such as creating folders, using tags and labels, and utilizing Smart Folders. Implement a logical folder structure to store your files, making them easily accessible whenever you need them. By centralizing your documents and condensing clutter, you can optimize your workflow and minimize time wasted searching for specific files.

#### 3. Use iCloud to Sync Your Data

With your MacBook Pro 2020, syncing your data across your Apple devices has never been easier, thanks to the iCloud service. Enable iCloud on your MacBook

Pro, and you can seamlessly access your files, photos, and even your Safari bookmarks across all your Apple devices, including your iPhone and iPad. This synchronization feature allows you to have all your important data readily available, no matter which device you are using. Take full advantage of this feature to ensure a seamless transition between your different Apple products.

#### 4. Mastering Spotlight: Find Anything Instantly

Spotlight is an incredibly powerful search tool built into macOS. By pressing Command + Space, you can access Spotlight and conduct searches across your entire MacBook Pro. Use this tool to find files, launch applications, perform calculations, check weather conditions, and even get real-time stock prices. Familiarize yourself with the various search syntax and refine your searches using Boolean operators. Spotlight is a hidden gem that will save you a tremendous amount of time and make you a proficient MacBook Pro user.

### 5. Multitasking Made Easy with Mission Control

With the MacBook Pro 2020, you can effortlessly multitask with the help of Mission Control. By pressing the dedicated Mission Control key or swiping up with three fingers on your trackpad, you can view all open windows and applications at a glance. Use Mission Control to create and switch between different desktop spaces, organizing your workflow efficiently. This feature allows you to have better control over your open applications, ultimately enhancing your productivity.

### 6. Customizing Touch Bar for Personalized Experience

The Touch Bar on the MacBook Pro 2020 provides a dynamic and customizable interface that adapts to the application you are currently using. Take the time to explore the various options available for customizing your Touch Bar. Add your favorite shortcuts, functions, and controls, tailoring it to your specific needs. By

utilizing the Touch Bar efficiently, you can streamline your workflow and access commonly used functions with ease.

#### 7. Enhancing Security: Touch ID and Apple Pay

The MacBook Pro 2020 comes equipped with Touch ID, offering a convenient and secure way to unlock your device, make purchases, and authenticate various actions. Register your fingerprint with Touch ID and utilize this feature to enhance the security of your MacBook Pro. Additionally, take advantage of Apple Pay to make secure online transactions and easily complete purchases using your fingerprint. Embrace these features to protect your data and streamline your online transactions.

Mastering these essential skills will take your MacBook Pro 2020 experience to new heights. With efficient keyboard shortcuts, well-organized file management, seamless data sync via iCloud, powerful search capabilities with Spotlight, multitasking with Mission Control, personalizing your Touch Bar, and enhancing security through Touch ID and Apple Pay, you will become a proficient MacBook Pro user. Unleash the full potential of your device and conquer any task that comes your way. Remember, the more you practice these skills, the more natural and effortless they will become. Happy Mac-ing!

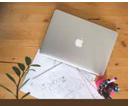

ASTER YOUR ACBOOK PRO HOW TO SET UP MAC PRO 2020

### Master Your MacBook Pro: How To Set Up Mac Pro 2020: Skills For Macbook Pro 2020 User

by Isla Chiu (Kindle Edition)

| 🚖 🚖 🚖 🚖 4 out of 5   |             |  |
|----------------------|-------------|--|
| Language             | : English   |  |
| File size            | : 5288 KB   |  |
| Text-to-Speech       | : Enabled   |  |
| Screen Reader        | : Supported |  |
| Enhanced typesetting | : Enabled   |  |
| Print length         | : 129 pages |  |
| Lending              | : Enabled   |  |

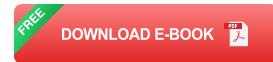

So, you've purchased your new Mac Pro 2020 and you don't know how to set it up. Now, you're sitting in front of your screen, wondering what to do next. Lucky for you, we've got this useful guide to understanding the basic anatomy of your desktop or laptop.

Some of the things you would learn in this book include:

- -How to set up Mac Pro 2020
- -How to restore/migrate data from your old Mac or Pc to the new Mac Pro
- -How to use spotlight search and other applications
- -How to explore the features of the latest macOS Catalina.
- -How to customize and master the Touch Bar on your device
- -Managing basic and advanced settings
- -How Sync your iPhone and iPad to your Mac Pro

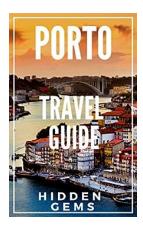

## The Ultimate Locals' Travel Guide to Porto Portugal: Uncovering Hidden Gems and Must-See Attractions

Are you planning a trip to Porto, Portugal, and looking for an authentic travel experience? Look no further! In this comprehensive guide, we will take you on a journey through...

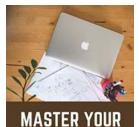

MACROOK

**MAC PRO 2020** 

## Boost Your MacBook Pro 2020 Skills: Unleash the Full Potential!

In today's digital world, being proficient in using your MacBook Pro is essential. Whether you are a student, professional, or simply an avid user, having the right skills...

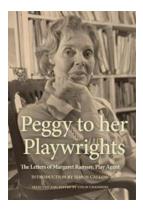

## Peggy To Her Playwrights: Unveiling the Woman Behind the Scenes

When we think of the legends in the world of theater, Shakespeare, Miller, Williams, and countless others come to mind. Often, their names evoke images of grand...

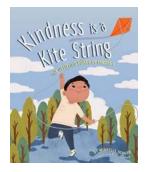

## The Uplifting Power Of Empathy: Understanding and Connecting with Others

Empathy is a captivating yet often underestimated emotion that holds the power to transform lives. It fosters understanding, connection, and compassion...

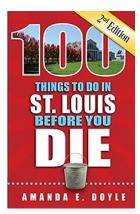

## 100 Things To Do In St Louis Before You Die Second Edition

Welcome to the second edition of the ultimate guide to the top 100 things to do in St Louis! Whether you're a local looking for new adventures or a visitor eager to explore...

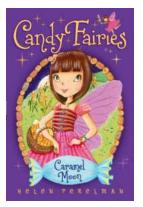

### The Enchanting World of Caramel Moon Candy Fairies

Prepare to embark on a magical journey into the whimsical realm of Caramel Moon Candy Fairies. These delightful creatures, born from the imagination of children,...

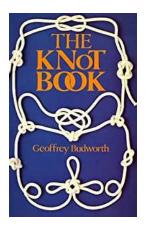

## The Knot Geoffrey Budworth – Master of Knots Unveiled

Are you fascinated by the intricate artistry of knots? Do you find yourself marveling at the dexterity required to create these seemingly simple yet immensely useful...

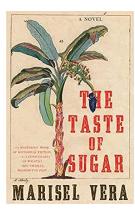

## The Taste of Sugar Novel: A Captivating Tale of Love, Rebellion, and Resilience

When it comes to compelling historical fiction, few novels can match the depth, emotion, and sheer brilliance of "The Taste of Sugar". Written by esteemed author Marisel Vera,...